## SAP ABAP table /GRCPI/GRIA S\_USR\_COMPARE {User Comparison}

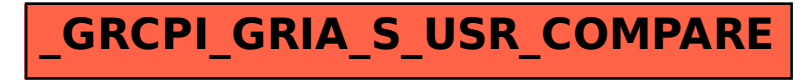